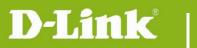

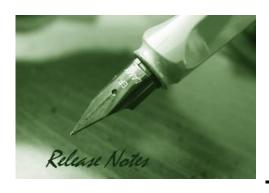

Firmware Version: V1.10

**Prom Code Version:** 

**Published Date:** 2013/10/23

### **Content:**

| Upgrading Instructions: | 2   |
|-------------------------|-----|
| New Features:           | 2   |
| Problems Fixed:         | 2   |
| Known Issues:           | . 3 |
| Related Documentation:  | . 3 |

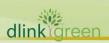

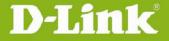

Revision History and System Requirement:

| Firmware Version | Date       | Model    | Hardware Version |
|------------------|------------|----------|------------------|
| V1.00            | 2013/5/22  | DCS-3010 | A1               |
| V1.10            | 2013/10/23 | DCS-3010 | A2               |
|                  |            |          |                  |

# **Upgrading Instructions:**

Follow the steps below to upgrade the firmware:

- 1. Download the latest firmware file from the D-Link website.
- 2. Log-in camera web UI and enter **Setup/Maintenance/Firmware upgrade**.
- 3. Click **Browse** and specify the firmware file "DCS-3010\_v1.10.01\_ww".
- 4. Click **Upgrade**. The camera starts to upgrade and will reboot automatically when the upgrade completes.

### **New Features:**

| Fireware Version | New Features           |
|------------------|------------------------|
| V1.00            | First released         |
| V1.10            | Schedule Device Reboot |

## **Problems Fixed:**

| Firmware Version | Problems Fixed                                                                                                    |  |  |  |
|------------------|----------------------------------------------------------------------------------------------------|--|--|--|
| V1.00            | First released                                                                                                    |  |  |  |
| V1.10            | <ol> <li>D-Lab bug</li> <li>DCS-3010 couldn't be set a 36 characters password by SetupWizard SE v1.05 and its admin page [Bug ID DBG13070113, DBG13070112]</li> <li>DCS-100 couldn't recognize the DCS-3010 by Manual Insert with Auto Detect [Bug ID: DBG13070089]</li> <li>Time and Date of DCS-3010 couldn't synchronized with a NTP server after the Internet connection recovered [Bug ID: DBG13010350]</li> <li>D-Track bug</li> <li>MJPEG boundary parameter is missing [Bug ID: DEUR20130523000005]</li> <li>IE crash on Win7 64 [Bug ID: HQ20130523000003]</li> <li>Others</li> </ol> |  |  |  |
|                  | <ol> <li>Security hole issue</li> <li>Enable RTSP Authentication default.</li> </ol>                                                                                                    |  |  |  |
|                  | SetupWizard DHCP and static IP setting issue.                                                                                                    |  |  |  |

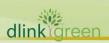

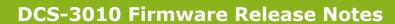

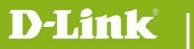

# **Known Issues:**

| Firmware Version | Known Issues                                                                                                    |
|------------------|----------------------------------------------------------------------------------------------------|
| V1.00            | N/A                                                                                                    |
| V1.10            | <ol> <li>Camera would reboot unexpectedly during endurance test. [D-Lab Bug ID: D20131003001]</li> <li>Some snapshots on FTP server would be in 0 KB. [D-Lab Bug ID: DBG13090018]</li> </ol> |

# **Related Documentation:**

N/A

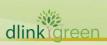